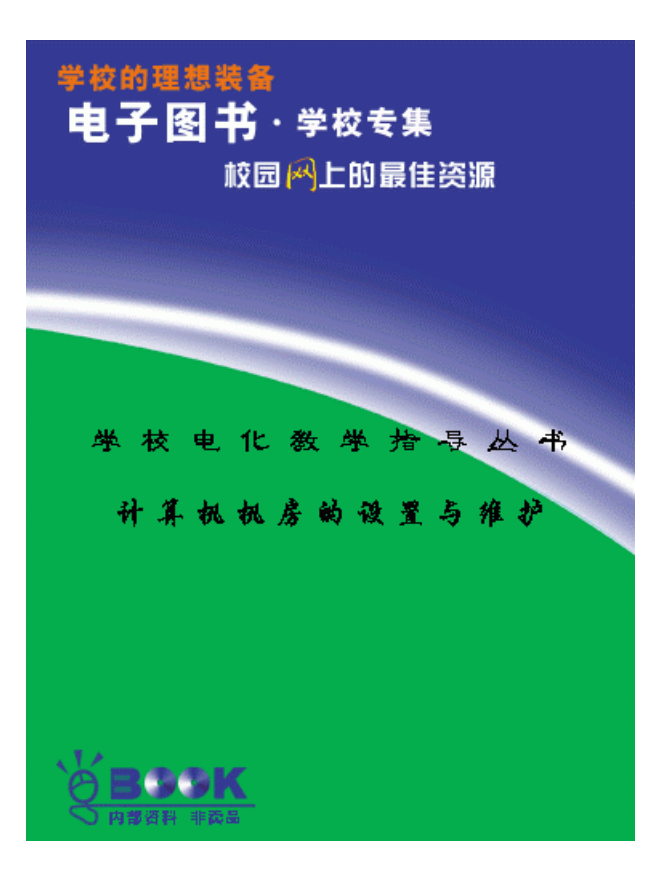

 $26$ 

开机时 18 24 0 40

ream and the contract of the contract of the contract of the contract of the contract of the contract of the contract of the contract of the contract of the contract of the contract of the contract of the contract of the c Soft Error and the state of the state of the state of the state of the state of the state of the state of the state of the state of the state of the state of the state of the state of the state of the state of the state of Wipeout

 $\sim$  5 55 $\sim$ 

30 80  $80$ 

达到空气洁净的目的,一般认为采用 30 万级洁净室即可,其粒度≤0.5μm

and  $RAM$ 

1.  $\blacksquare$ 2.大气的侵蚀

### $\overline{3}$ .

, experimentally define the control density dependent of  $\mathbb{R}$ 

1.电磁干扰的类型

em<br>1 1 1 1 10Hz<br>1 1 CkHz  $EMI$ ,  $10kHz$ n<br>Particle RFI<br>
1  $1$ 

 $EMI$ 

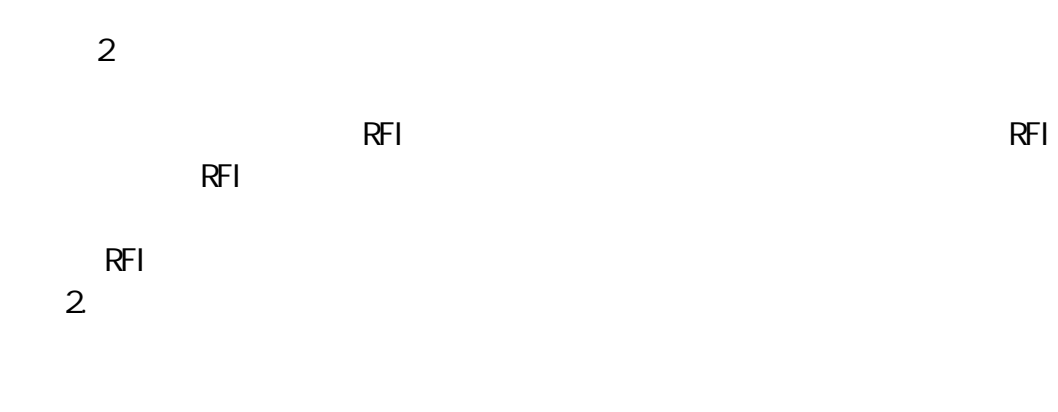

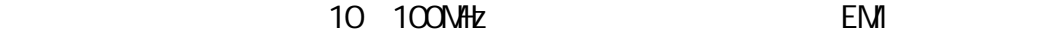

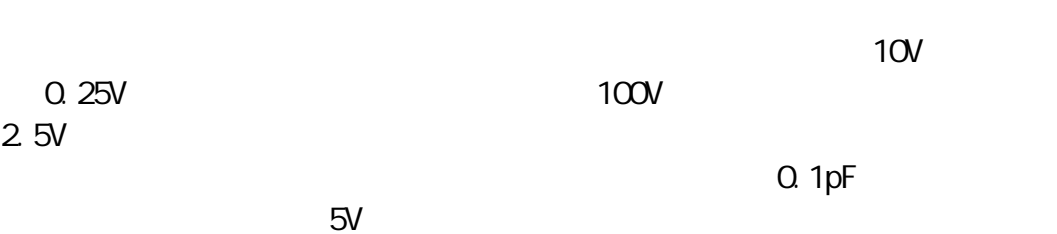

4 66NHz

 $3.$ 

**IBM PC** 

emi refi iBMPC

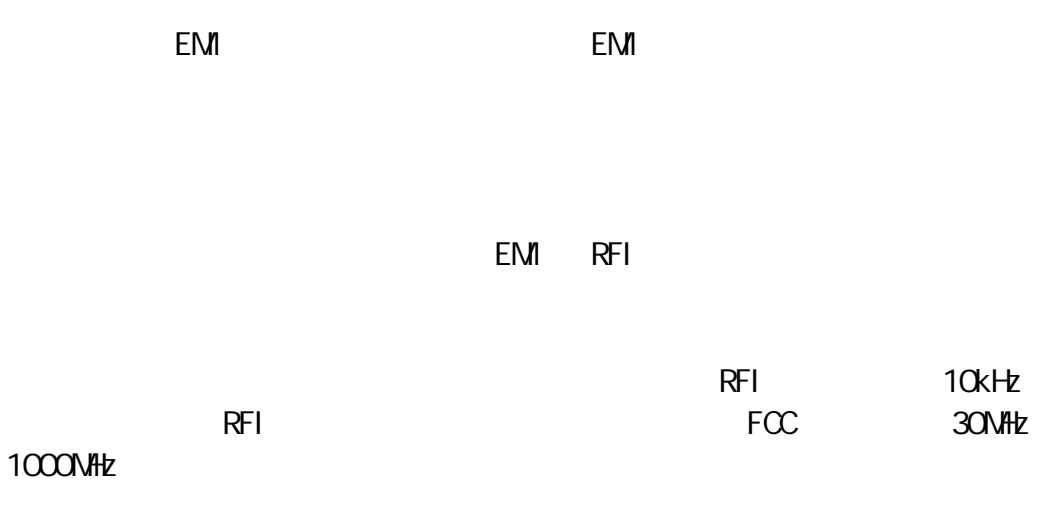

 $\mathbf{a}$  and  $\mathbf{a}$  and  $\mathbf{a}$  and  $\mathbf{a}$ 

 $\mu$  , and  $\mu$ 

300 75

1.

 $25000V$ 

 $10000V$ 

$$
1 - 1 \qquad 1 - 2
$$

 $1 - 1$ 

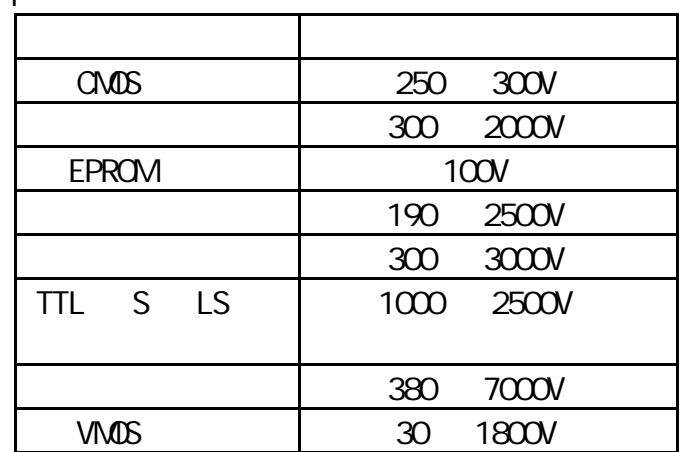

 $1 - 2$ 

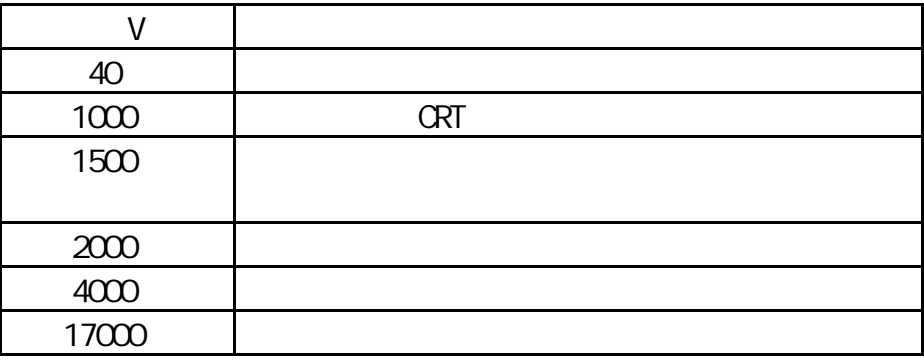

 $\mu$  and  $\mu$ 

2.静电的防止措施

 $50$ 

### 20 IBM PC

2.停电  $RAM$ 

 $RAM$ 

3.暂态反应

**IBMPC** , expedience of the contract of the contract of the contract of the contract of the contract of the contract of the contract of the contract of the contract of the contract of the contract of the contract of the contract

 $-1700V$ 

## **IBM PC**

1.电源调整器

 $\mu$  $\boldsymbol{u}$ 

 $1$  $25$ 

 $2 \t\t 10$ 

 $3$  60Hz

2 UPS

 $\mathsf{UPS}$ UPS UPS<br>
1 UPS 1 UPS UPS UPS 2014  $2$ 3)顺向转换型 UPS。顺向转换型 UPS 是性能最优异的备用电源系统。 4)逆向转换型 UPS。逆向转换型 UPS 大部分时间由电池来供电,能够

 $4$ 

 $220$ 

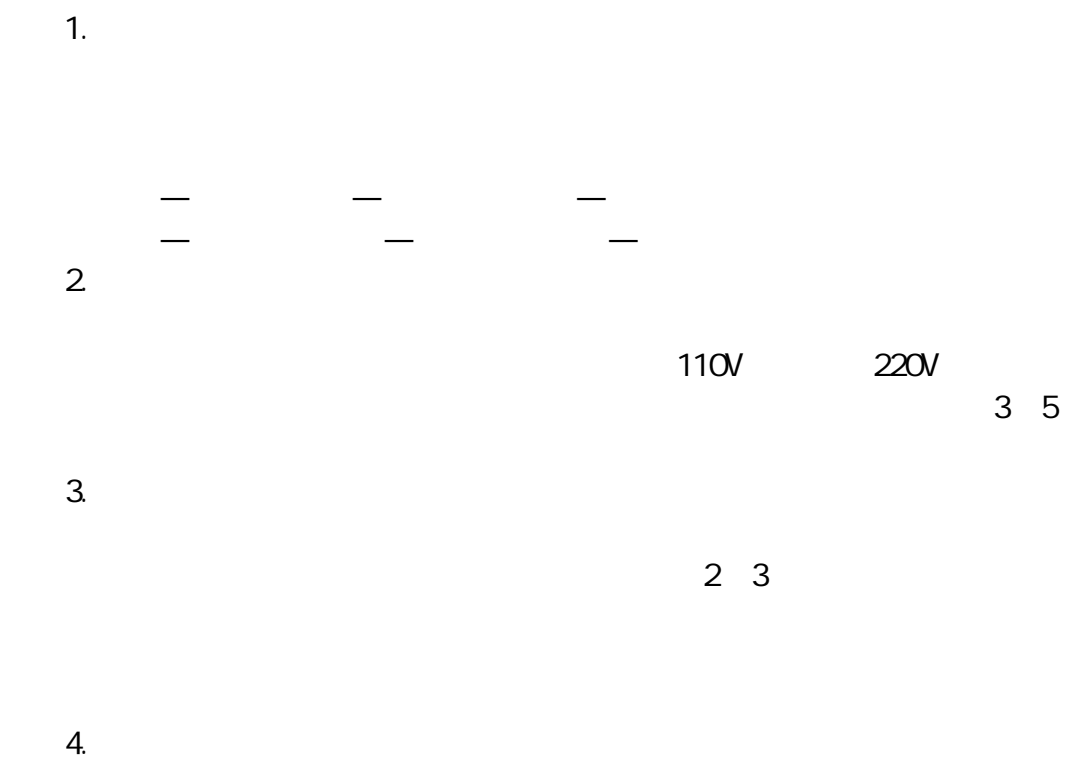

 $\circ$ 

 $\mathsf A$  $\mathsf{A}$ 

 $70$ 

 $80$ 

65

**IBMPC** 

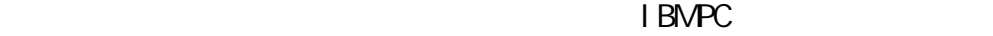

1. 1 C 18 DM PC<br>14 16 18 20 24 8 14 16 18 20 24 28 40  $1$ , and the contract of the contract of the  $\sim 1$  of the contract of the contract of the contract of the contract of the contract of the contract of the contract of the contract of the contract of the contract of the contr  $1$ **IBM PC** 2.电容

 $\nabla$  5  $\mathbf{5}$ 

 $uF$  uF the pF  $pF$ 微代表 0.000001,皮代表 0.000000000001

3.电阻

4.二极管

 $"$  1NXXXX" 5.三极管 6.石英晶振

### 14.31818MHz

Vcc Vcc

RAM ROM  $95$ 

 $\times$  1

1.芯片的故障

 $VCC$  $Vcc$ 

L C R

4 50MHz

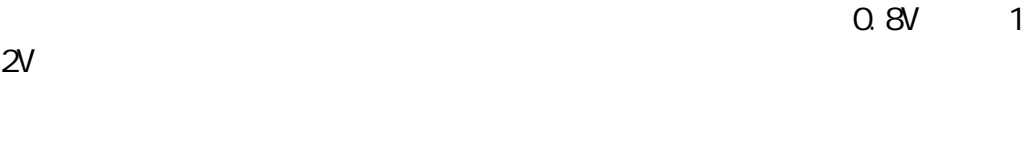

 $\alpha$  8V, and 2.8V, and 2.8V, and 2.8V, and 2.8V, and 2.8V, and 2.8V, and 2.8V, and 2.8V, and 2.8V, and 2.8V, and 2.8V, and 2.8V, and 2.8V, and 2.8V, and 2.8V, and 2.8V, and 2.8V, and 2.8V, and 2.8V, and 2.8V, and 2.8V, an

 $\mathbf{n}$ , and the contract of the contract of the contract of the contract of the contract of the contract of the contract of the contract of the contract of the contract of the contract of the contract of the contract of

 $PC$  and  $PC$ 

其他发生在芯片外面的问题——如芯片引脚和电脑其他部分之间的连接

2.其他元件的故障

3.元器件故障的原因

"  $1"$  "  $0"$ 

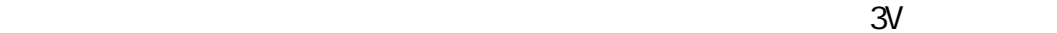

 $0.5V$ 

 $\sim$  5V, and  $\sim$  5V, and  $\sim$  5V, and  $\sim$  5V, and  $\sim$  5V, and  $\sim$  5V, and  $\sim$  5V, and  $\sim$  5V, and  $\sim$  5V, and  $\sim$  5V, and  $\sim$  5V, and  $\sim$  5V, and  $\sim$  5V, and  $\sim$  5V, and  $\sim$  5V, and  $\sim$  5V, and  $\sim$  5V, and

ROM EPROM RAM

 $\alpha$  and  $\alpha$  and  $\alpha$  and  $\alpha$  and  $\alpha$  and  $\alpha$   $\alpha$   $\alpha$   $\alpha$   $\alpha$   $\alpha$   $\alpha$  $C\Lambda$ dds  $C\Lambda$ dos externas en termentos en termentos en termentos en termentos en termentos en termentos en termentos en termentos en termentos en termentos en termentos en termentos en termentos en termentos en termentos en terme  $C\Lambda$ d $S$  $CMB$ 

 $C\Lambda$  CMOS extended by  $C\Lambda$  CMOS extended by  $C\Lambda$ 

 $\mathcal{U}$ 

## $\mathbf{u}$ 4.元器件的测试  $1$  $2$  $3$  $4$  $NPN$ 正向时 80 反向时 8K  $PNP$ 正向时 22M 反向时 190M  $5$

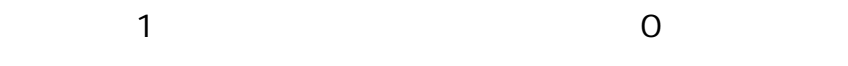

 $+12V$   $+5V$ 

 $1489$ 

 $110V$   $220V$ 

 $5$ 

 $\mu$  , and  $\mu$ 

ROM CPU

 $\mu$ ,  $\mu$ 

 $1.$  $2 - 1$ 2.操作注意要点

 $\mu$  , and  $\mu$ 

2.元件的焊接

1.元件的取下

''601 ERROR'

1.电脑自检启动时

不要很快地开关电源:必须等待 7 10 秒,以让电容完全放电,并使电

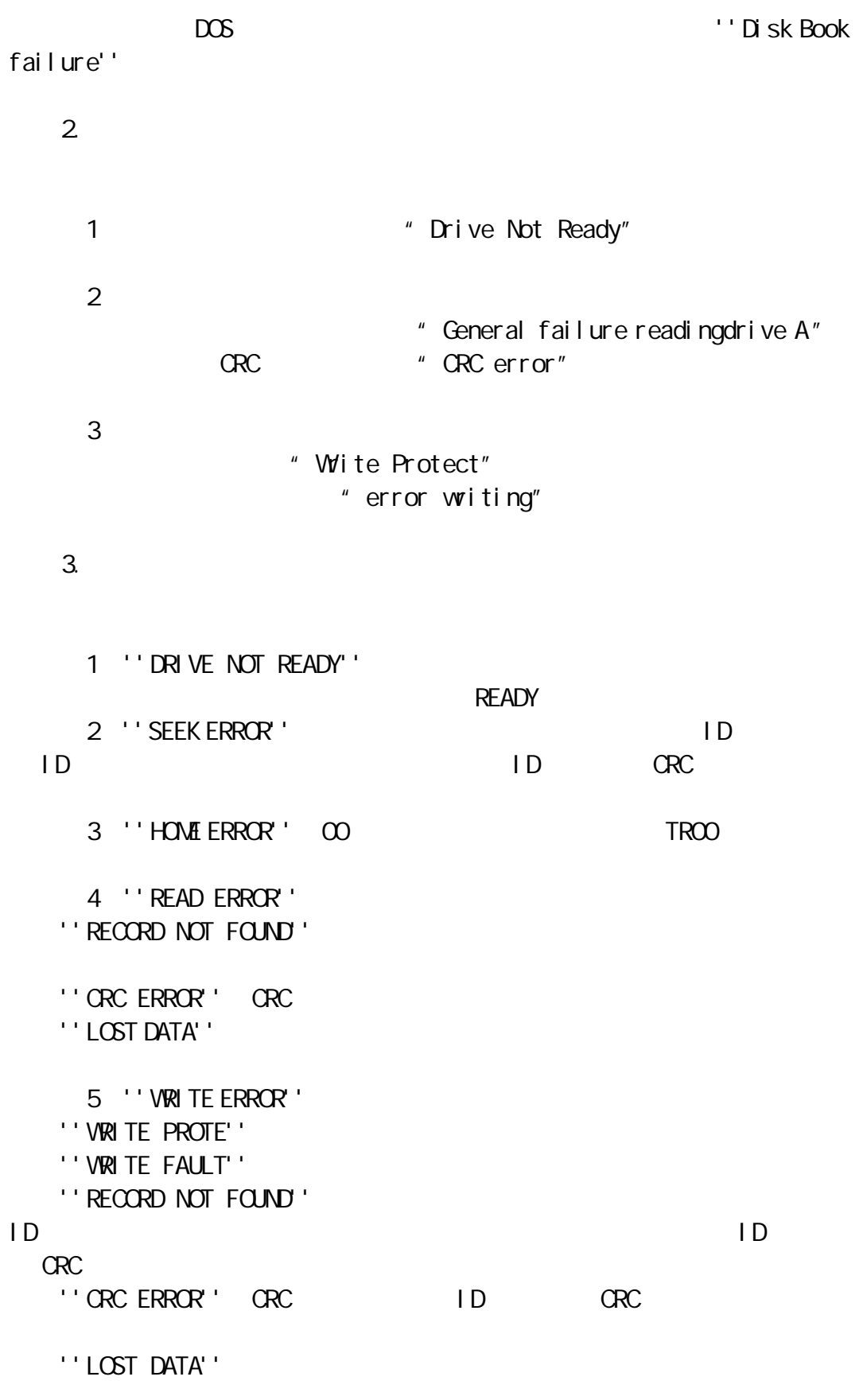

1.  $\blacksquare$ 

### 故障信息和故障代码如下:发出"二次短声"并且显示''601 ERROR RESUME=F1KEY ''  $1$

- $2$  $3 \thinspace$
- $4$  $5$   $''$   $''$   $''$

## $A$  and  $B$  and  $A$  $\mathsf A$

 $\begin{array}{ccc} & 0 & & \cdots & \cdots &$ 

- 2 DNA  $\Box A$  $DOS$ 
	- $\Box A$ DNA extensive
	- $\mu$  , and  $\mu$  $3.$
	- 在电脑引导 DOS 的过程中出现引导失败,显示''DiskBoot failure''

 $\mathbf{u}$ ,  $\mathbf{u}$ 

4.  $\frac{u}{u}$   $\frac{u}{v}$  $\mathbf{u} = \mathbf{u}$ 

 $5.$ 

 $DOS$  DOS  $DOS$ 

 $3-1$  $6.$  $\mathbf{u} = \mathbf{u} = \mathbf{u} = \mathbf{u} = \mathbf{u}$ 

一、DMA 故障和软盘控制器的故障  $DNA$  example  $DNA$  $DOS$ 

 $"$  6XX"

2.软盘上有重要数据

1.软盘上无重要数据

PCTOOLS NOR TON

 $\tilde{R}$ 

PCTOOLS NOR TON

 $1.00$ 

2.主轴转速故障

 $\overline{0}$  0  $\overline{0}$  $\overline{0}$  $\overline{a}$  $\overline{0}$ 

290 310 /

## $C\!Q\!P\!Y\!Y\!I\!I\!P\!C$   $Q\!A\!P\!L\!U\!S$  $\overline{3}$ .  $\Box$  R

4.写保护故障

5.磁头脏

6.1 0<br>
OR  $DR$  $1$ 

, and  $\overline{1}$ 1 extending a set of  $\sim$  1 set of  $\sim$  1

 $30$ **DISKCOPY**<br>
T. 1  $\overline{1}$ 

 $\overline{0}$  $0 \quad \chi$ X  $\chi$ 

 $8.$ 

 $1.2\text{N}$   $360\times$ B  $300\times$  $\mathbf{u} = \mathbf{w}$ 

 $9.$  $\infty$  $1$   $\sim$  1

Abort Rety Ig nore R etry

 $\mu$  and  $\mu$ 

 $\ddot{u}$  we  $\ddot{u}$ 

2.烟雾

 $3.$ 

4.磁头的清洁

 $3 - 2$  $3 - 2$ 

5.定期清洁软盘驱动器

6.磁头的校正

### FORMAT<sub>(1)</sub>

 $7.$ 

10 30 20 80 29

m,  $300$ 

 $4Q<sub>μ</sub>$ 

2.防磁

 $\overline{1}$ .

 $\chi$ 

 $\mathcal{L}(\mathcal{L}(\mathcal{$ 

 $3.$ 10 30 相对湿度:20 80%; 湿球温度:29℃以下; 最大温度变化率:20 /h 3980A/m 50

 $50$ 

温度:4 50℃; 相对温度:8 83%; 20 /h 3980A/m 50

 $5.$ 

 $4.$ 

 $6.$ 

40MB 300MB

 $\overline{0}$ 

1.  $\mathbb{I}$ 

 $4 - 1$ 

 $4 - 1$ 

2.硬盘进行读写时 Invalid drive specification Seek error reading drive C Abort Retry Ignore

 $\overline{1}$ .

 $\boldsymbol{u}$  and  $\boldsymbol{v}$  and  $\boldsymbol{u}$  and  $\boldsymbol{u}$  $\hat{u}$  , and a support of  $\hat{u}$  $\boldsymbol{u}$  and  $\boldsymbol{v}$ 

 $DOS$   $"$   $"$   $"$ 

0.4 0.5μm

 $\mu$  and  $\mu$ 

#### IBM PC XT

 $100$  " "  $\mathbf{u} = \mathbf{w} = \mathbf{w}$ 

2.软故障  $\boldsymbol{u}$  and  $\boldsymbol{v}$ 

 $\mathsf{SETUP}}$ 

 $DOS$ 

PC TOOLS

 $\overline{DOS}$ 

 $\boldsymbol{u}$  , and  $\boldsymbol{u}$  , and  $\boldsymbol{u}$  , and  $\boldsymbol{u}$  , and  $\boldsymbol{u}$ 

#### ROM BIOS

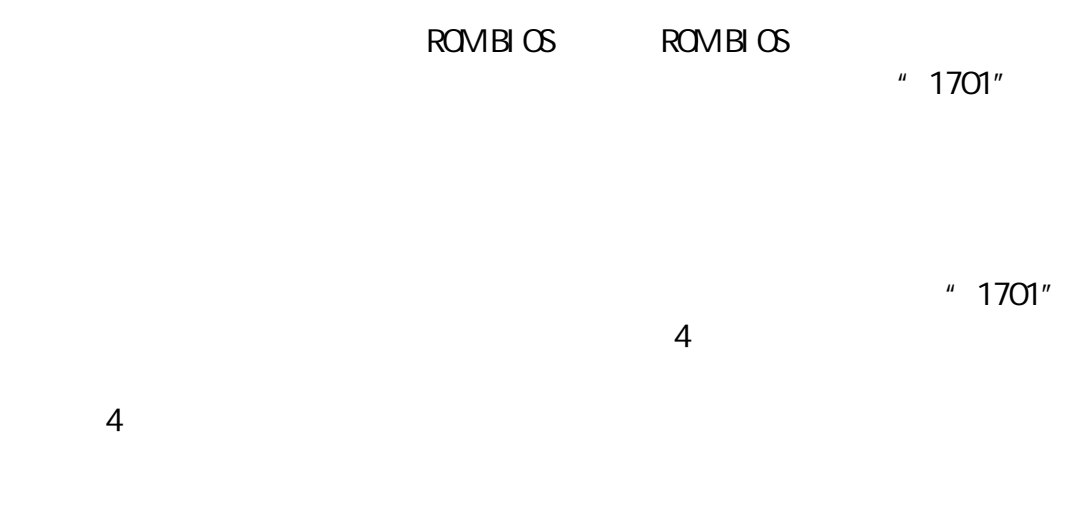

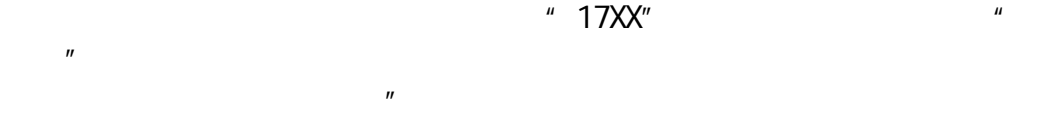

 $\mu$ 换法"进行故障的定位。

# **SETUP** 在 TYPE  $DOS$  $2 \overline{a}$

 $PC/XT$ 诊断程序盘;也可能是固化在电脑的 ROM 中的诊断程序,如有的电脑上装配 AMI BIOS,这种机器里有些带有诊断程序。第三方的诊断程序有很多, 有些是专门的,如:QAPLUS,有些是综合性的工具软件,如:NORTON UTILITY

### DM DISKMANAGE

PC/XT extensive product that the extensive product that the extensive product that the extensive product that the extensive product of  $\mathbb{R}$ 

1.  $\blacksquare$ 

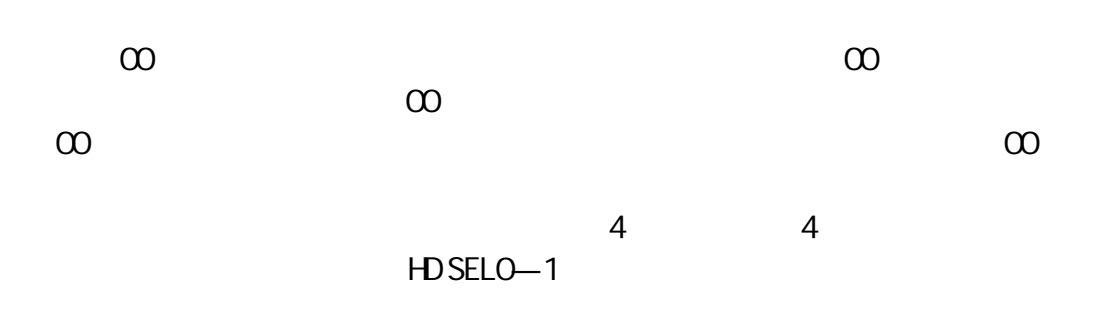

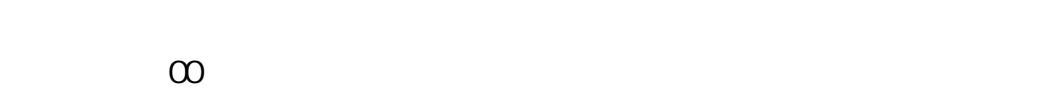

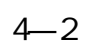

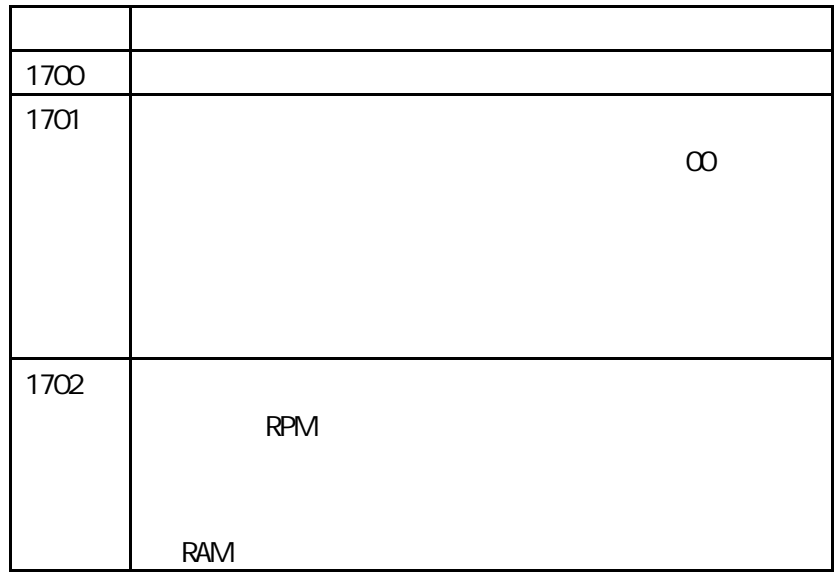

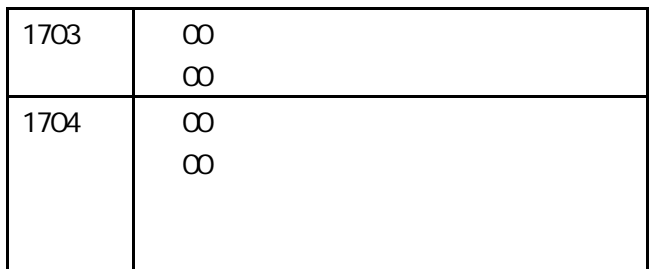

 $3.$ 

 $DOS$ 

DOS CHKDSK

 $\mathbf{u}$ ,  $\mathbf{u}$ ,  $\mathbf{u}$ ,  $\mathbf{u}$ ,  $\mathbf{v}$ ,  $\mathbf{u}$ 

 $\mu$  and  $\mu$ 

 $\mu$  , and  $\mu$  , and  $\mu$  , and  $\mu$  , and  $\mu$  , and  $\mu$  , and  $\mu$  , and  $\mu$  , and  $\mu$  , and  $\mu$  , and  $\mu$  , and  $\mu$  , and  $\mu$  , and  $\mu$  , and  $\mu$  , and  $\mu$  , and  $\mu$  , and  $\mu$  , and  $\mu$  , and  $\mu$  , and

4.常规的检测流程

 $4-3$ 

 $DOS$ 

 $\sim$  2

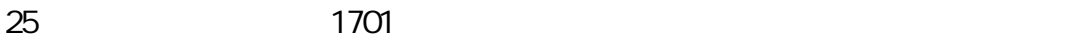

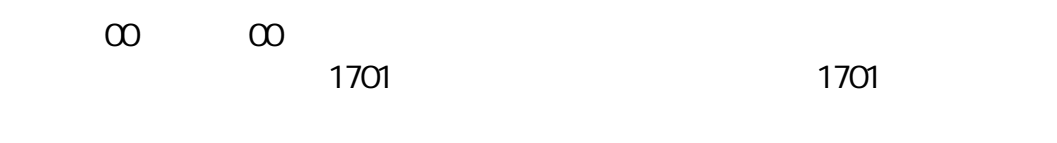

 $100$ 

 $\mu$  was not provided that  $\mu$ 

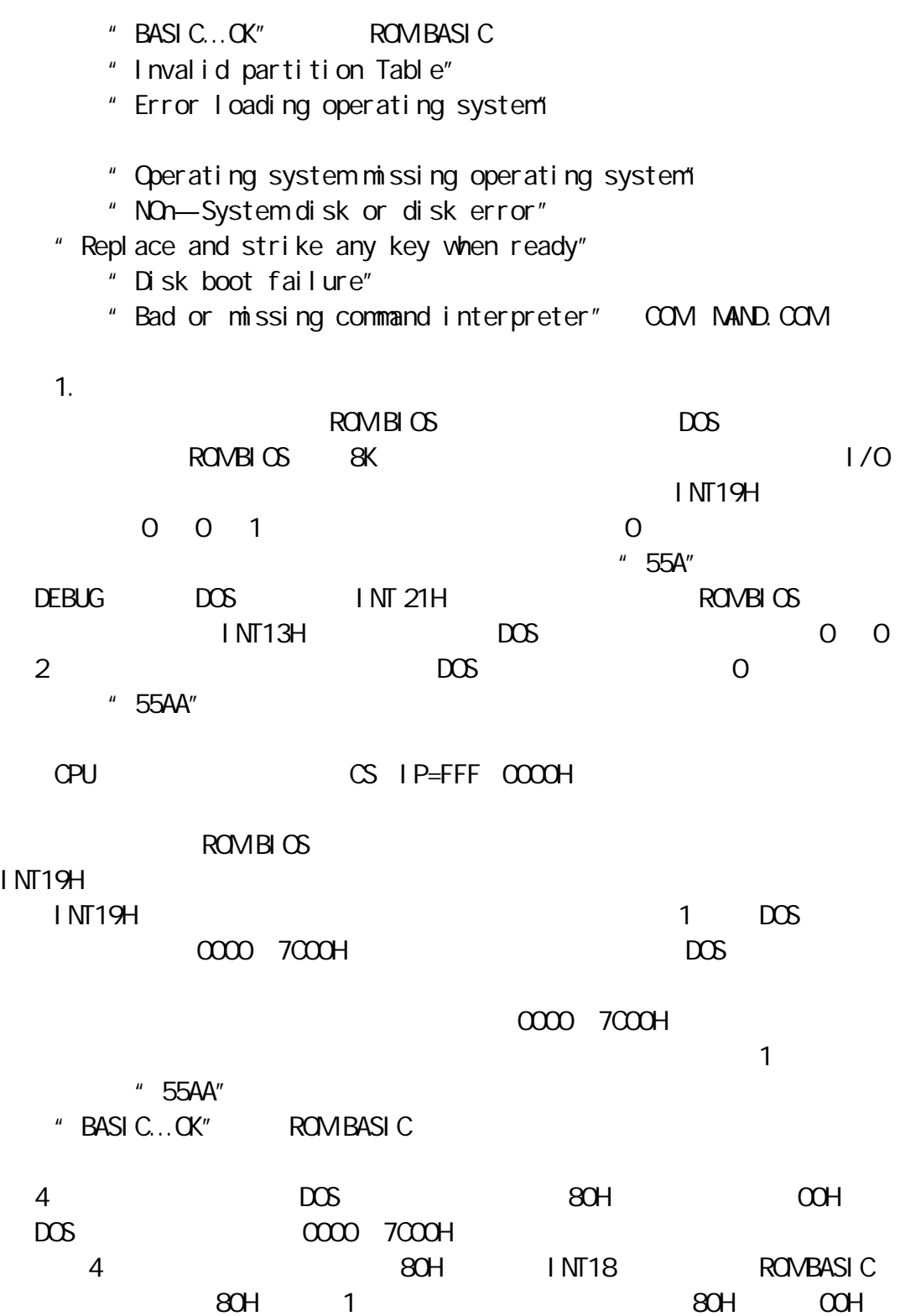

" Invalid partition table"  $\overline{DOS}$  and  $\overline{OOS}$ 7CCOH \* Error LoadongSystem"  $DOS$  "55AA" 0000 7000H DOS " Missing operating system" AH=OINT13H "Non—system disk or disk error" "Replace and strike any key when ready"  $1$  NT19H 1 0050 007H  $"$  IBN $B$ IO.COM " Disk boot failure" IBMBIO.COM IBMDOS.COM COMMAND.COM  $DCS$   $COM$   $AOM$   $AOM$ 显示"Bod or missing command interpreter"。  $\Box$  $DOS$  $2 \angle$  $DOS$ ROM BASIC  $\overline{DOS}$  $1$  $\overline{A}$ C DEBUG  $-A$  100 0100 MOV AX 0201 1 0103 MOV BX 1000 CS 1000 0106 MDV CX 0001 0 1 0109 MDV DX 0080 0 010C INT 13 | 1/0 010E INT 20 0110  $-6=100$  $-W100000501$  $30$ H  $30$ H  $30$ H  $30$ H  $30$ H  $30$ H  $30$ H  $30$ H  $30$ H  $30$ H  $30$ H  $30$ H  $30$ H  $30$ H  $30$ H  $30$ H  $30$ H  $30$ H  $30$ H  $30$ H  $30$ H  $30$ H  $30$ H  $30$ H  $30$ H  $30$ H  $30$ H  $30$ H  $30$ H  $30$ H  $30$ H  $30$ H  $30$ H  $30$ H  $30$ H  $30$ H  $30$ H  $DOS$  deed better and  $DEBUS$  a  $A$ 

DEBUG  $-L 100000501$  $-A$  100 0100 MDV AX 0301 1 ????:0103 MOV BX 1000 ????:0106 MOV DX 0001 ????:0109 MOV DX 0080 ????:010C INT 13 ????:010E INT 20 0110  $-6=100$ 2  $DOS$  $\overline{DOS}$  $\overline{A}$ C DEBUG  $-L$  100 2 01  $-W10000501$  $DOS$   $50$ H  $DOS$  deed better and  $DEBUS$  a  $A$ DEBUG  $-L$  100 0 501  $-W100201$ DOS  $\overline{3}$ IBMBIO.COM IBMDOS.COM  $DOS$  SYS  $DOS$ SYS C :  $\blacksquare$  System transferred" " NO ROOM FOR SYSTEM ON DESTIN- STION DISK" IBMBIO.COM PCTOOLSCT MAP FLLES SYS SYS TEM TRANSFERRED SYS **COMMAND.COM** OOPY "COPY A: COMMAND.COM C: "  $\overline{4}$ FDISK FOR- MAT C /S

1.  $\blacksquare$ 

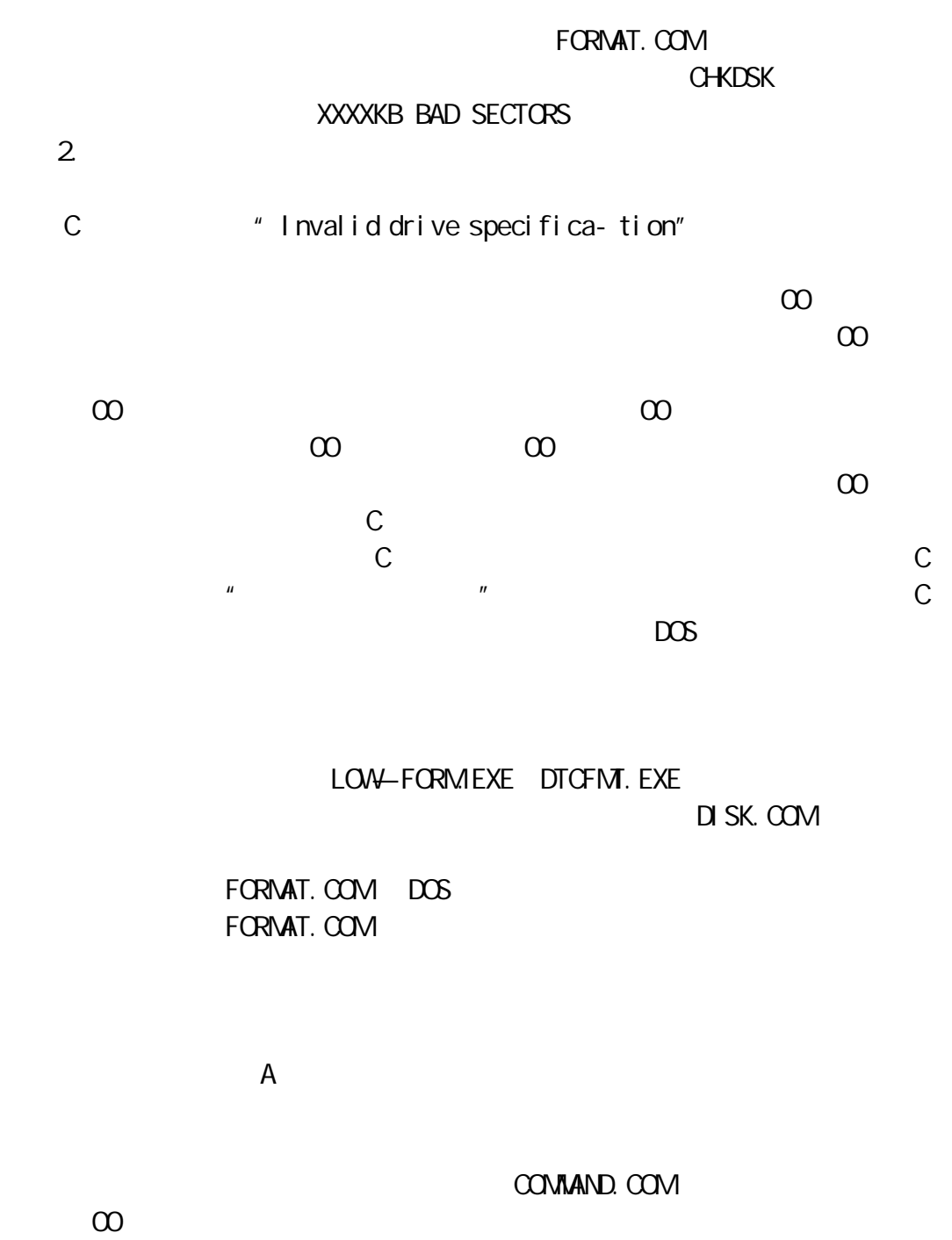

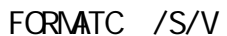